## **Networking**

This page describes the network setup on the sub. Right now our router has DHCP disabled, we use a raspberry pi hooked up to the network acting as a DHCP and DNS server.

## **Devices**

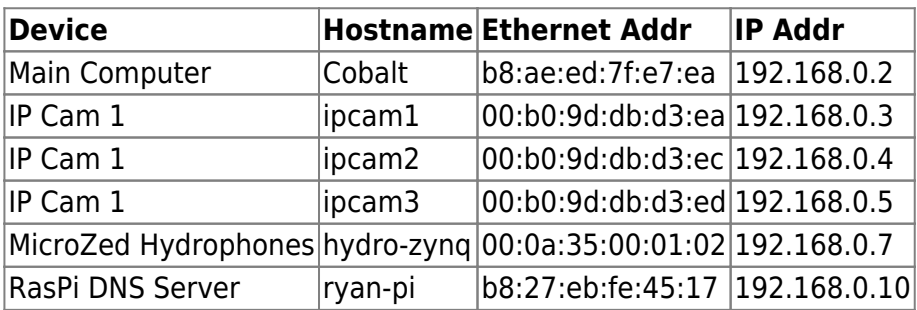

From:

<https://robosub.eecs.wsu.edu/wiki/> - **Palouse RoboSub Technical Documentation**

Permanent link: **<https://robosub.eecs.wsu.edu/wiki/cs/networking/start?rev=1650016589>**

Last update: **2022/04/15 02:56**

 $\pmb{\times}$